## **D** ИНСТИТУТ **ДОКТОЛОГИИ**

## **ОПЛАТА**

**8.** После того, как Вы подтвердили создание обращения, следующий этап – оплата. Сумма, которую необходимо оплатить за предоставление услуги, соответствует действующему прейскуранту и будет указана в письме, которое будет отправлено на Ваш электронный ящик как подтверждение создания обращения. Реквизиты для оплаты:

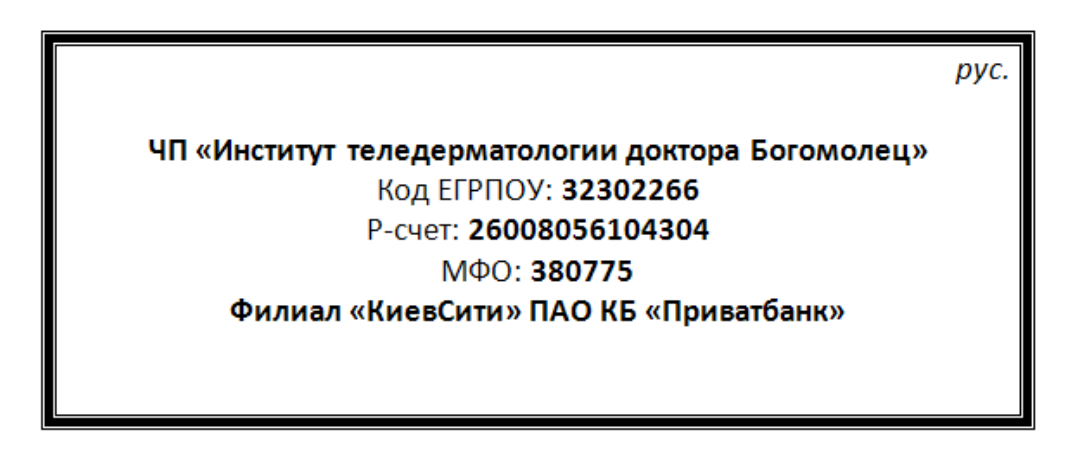

Процесс ожидания оплаты Вами услуги будет отображаться с таблице 1. Ваше обращение приобретет статус «В ожидании оплаты».

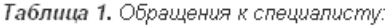

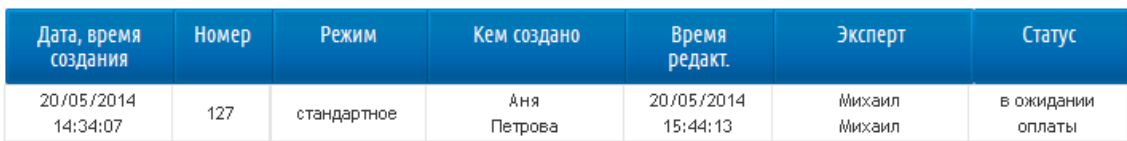

Если Вы не производите оплату в установленный срок, обращение будет **автоматически аннулировано программой**. Вы будете уведомлены об аннулировании обращения при помощи электронного письма.

Как только Вы произведете оплату и администратор получит бухгалтерское подтверждение зачисления денег в полном объеме, обращение автоматически переходит в обработку эксперта:

Таблица 1. Обращения к специалисту:

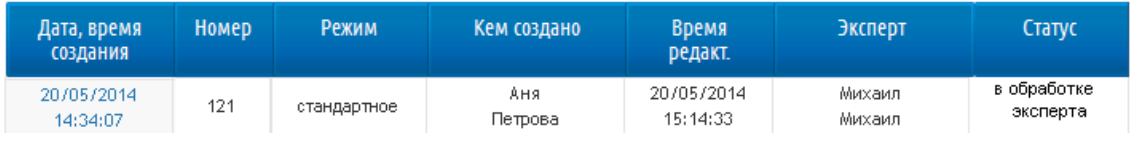

После того, как обращение будет обработано, Вы будете уведомлены об этом при помощи электронного письма. Следующая шаг – ознакомление с обработанным обращением и выполнение рекомендаций эксперта.